## **Apresentação**

O mercado Farma precificação dos medicamentos já utiliza o processo de desconto, pois os preços dos medicamentos são tabelados. Tanto o comprado de distribuição quanto o comprador de drogarias deverá informar qual o desconto será utilizado na venda. O processo de precificação é realizado na rotina 2343 – Precificação de Produtos Medicamentos, permitindo a precificação com base nos descontos, seja este em cima do preço de fábrica ou tabela.

Este tutorial orienta o usuário a utilizar a precificação dos medicamentos com base na rentabilidade utilizada pela empresa.

**Abaixo, descrição da criação e das últimas alterações efetuadas no documento.**

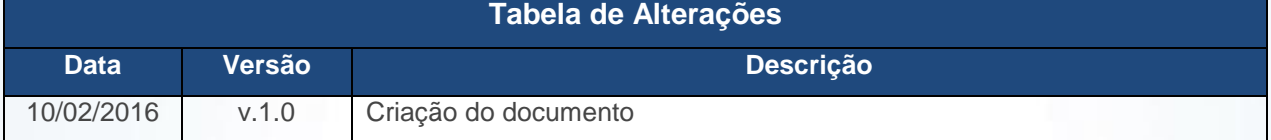

## **1. Procedimentos iniciais**

Para utilizar o processo promoção por markup são necessários os seguintes procedimentos iniciais:

- Atualizar a rotina:
	- **2323 – Cadastrar Promoções**, versão 23.36.04 ou superior

© Todos os direitos reservados. – PC Sistemas – v. 1.0 Data: 10/02/2016 Página **1** de 3

Capacitação Continuada: A PC Sistemas disponibiliza soluções em treinamento, através de modalidades de ensino que vão ao encontro da necessidade específica do cliente, buscando satisfazer seu objetivo na relação de investimento x benefício. São oferecidos cursos presenciais e à distância. Os treinamentos presenciais podem ser ministrados em todos os Centros de Treinamentos da PC ou na empresa do cliente (In Loco). Conheça nossos programas de capacitação continuada, acessando o site www.treinamentopc.com.br/

## **2. Precificar Simulador de Políticas Comerciais**

Para realizar o processo precificar simulador de políticas comerciais, efetue os seguintes procedimentos:

- 2.1 Acesse a rotina **2343 – Precificação de Produtos Medicamentos**;
- 2.2 Informe a **Filial**, preencha os campos **Produto**, **Departamento**, **Seção**, **Categoria**, **Subcategoria**, **Fornecedor**, **Marca**, **Linha do Produto**, **Promoção**, **Código Auxiliar (EAN)** e **Descrição do Produto** conforme necessidade;

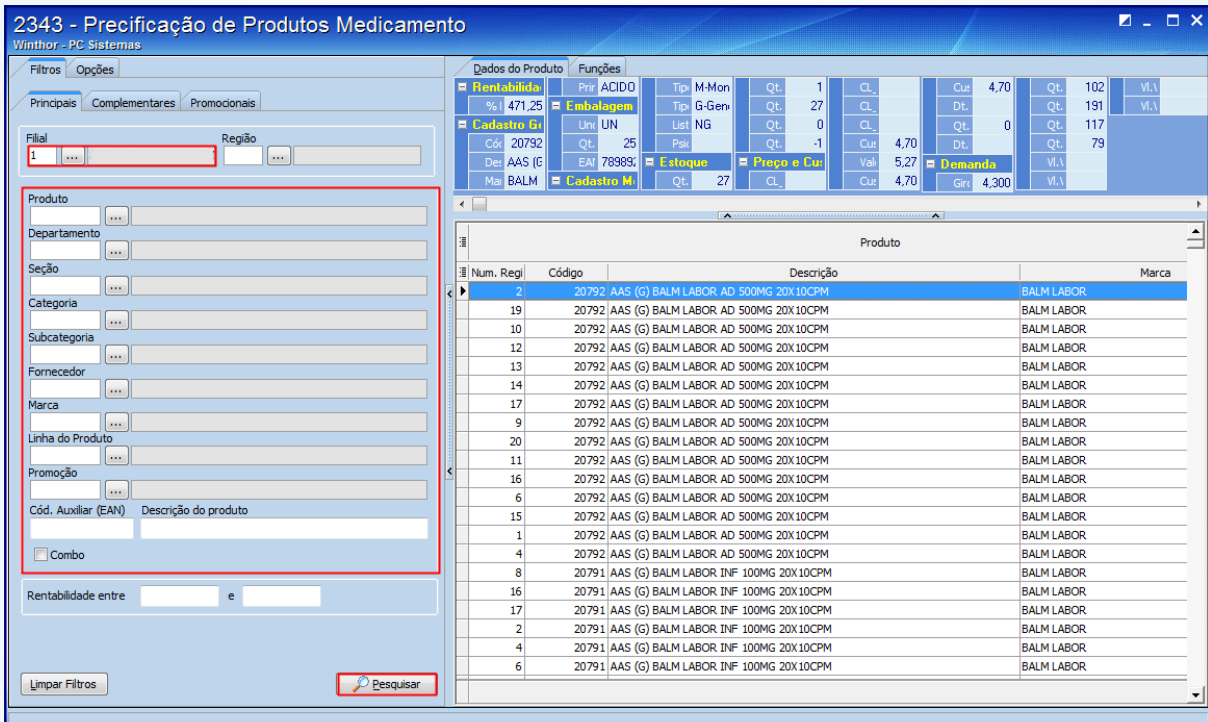

© Todos os direitos reservados. – PC Sistemas – v. 1.0 Data: 10/02/2016 Página **2** de 3

Capacitação Continuada: A PC Sistemas disponibiliza soluções em treinamento, através de modalidades de ensino que vão ao encontro da necessidade específica do cliente, buscando satisfazer seu objetivo na relação de investimento x benefício. São oferecidos cursos presenciais e à distância. Os treinamentos presenciais podem ser ministrados em todos os Centros de Treinamentos da PC ou na empresa do cliente (In Loco). Conheça nossos programas de capacitação continuada, acessando o site www.treinamentopc.com.br/

## **TUTORIAL PRECIFICAÇÃO COM SIMULADOR DE POLÍTICA COMERCIAIS**

2.3 Preencha o campo **%Rentabilidade Futura** conforme necessidade;

**Observação:** ao aplicar o percentual de rentabilidade os descontos e os preços de tabela serão automaticamente recalculados.

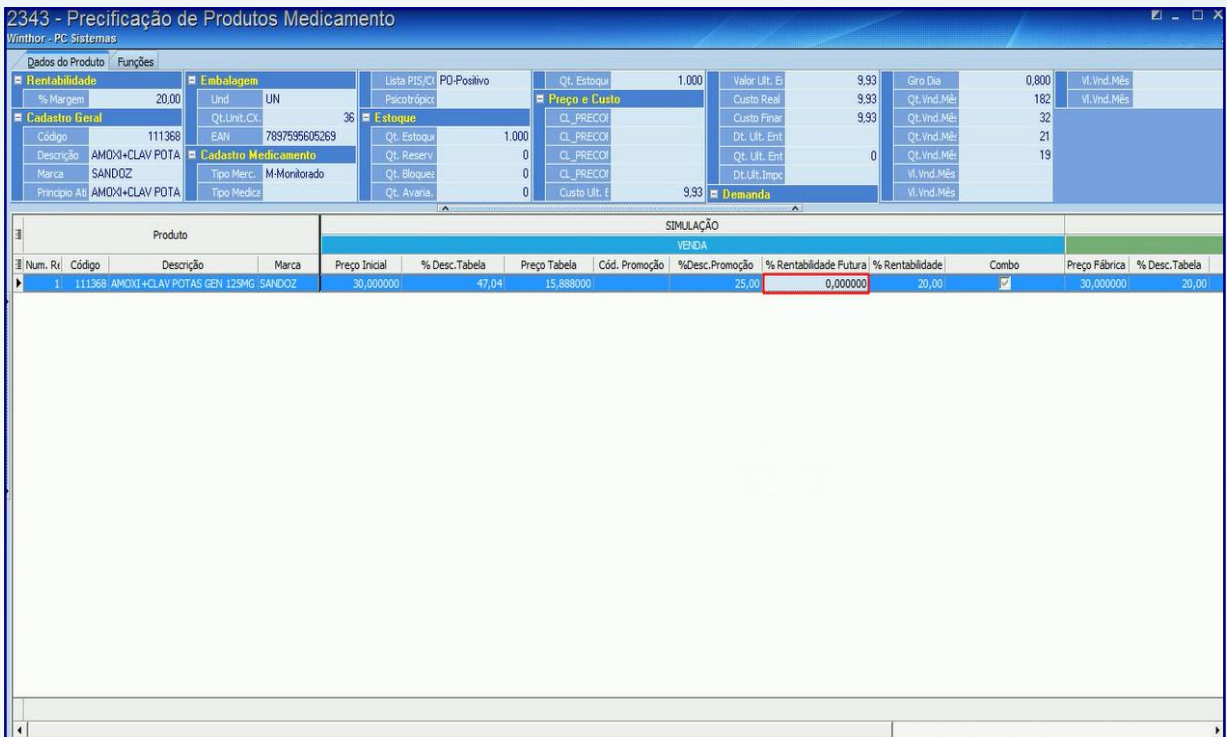

Mantenha o **WinThor Atualizado**, assim você proporciona o crescimento da sua empresa através de soluções criadas especialmente para o seu negócio!

Estamos à disposição para mais esclarecimentos e sugestões.

Fale com a PC: [www.pcsist.com.br](http://www.pcsist.com.br/)

Central de Relacionamento - (62) 3250 0210

© Todos os direitos reservados. – PC Sistemas – v. 1.0 Data: 10/02/2016 Página **3** de 3

Capacitação Continuada: A PC Sistemas disponibiliza soluções em treinamento, através de modalidades de ensino que vão ao encontro da necessidade específica do cliente, buscando satisfazer seu objetivo na relação de investimento x benefício. São oferecidos cursos presenciais e à distância. Os treinamentos presenciais podem ser ministrados em todos os Centros de Treinamentos da PC ou na empresa do cliente (In Loco). Conheça nossos programas de capacitação continuada, acessando o site www.treinamentopc.com.br/